# DOWNLOAD

Pokemon Emulator For Windows 10

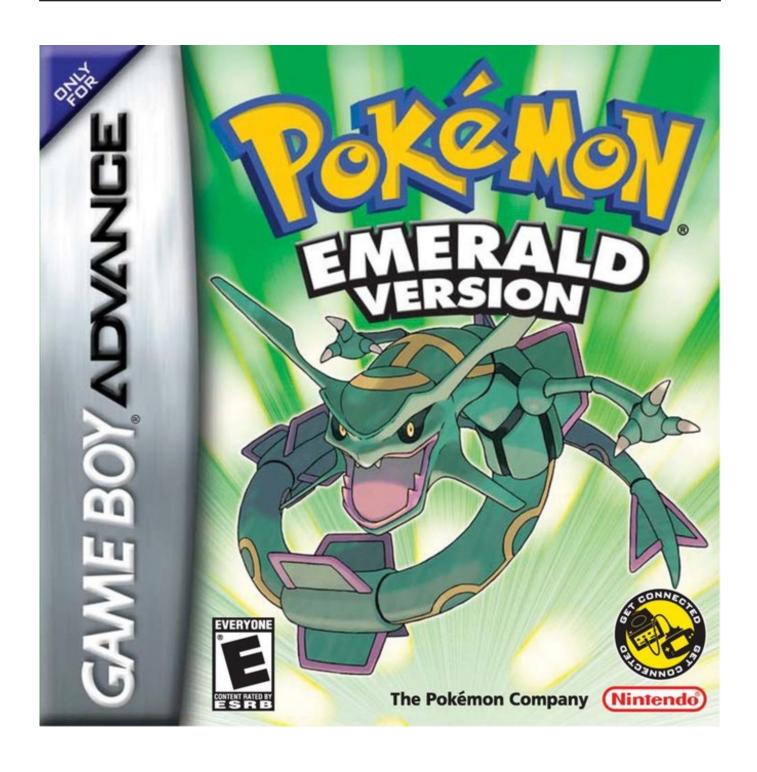

Pokemon Emulator For Windows 10

## DOWNLOAD

Still, here is a guide to help you get Pokemon Go for PC download This game requires one to go out and catch new Pokemon which are available out there in the real world, thanks to the concepts like augmented reality.

- 1. pokemon emulator windows
- 2. pokemon emulator windows 7
- 3. download pokemon emulator windows

The game is available for free on the Google Play and iTunes App Stores but there are few in-app purchases inside which can still make the game a paid one.. Once a system is capable of these requirements, go ahead and follow the steps, as it is.. Autocad software for windows 10 free download Step 2 – Start installing the software by double clicking on the installer package and then going ahead and following the on-screen instructions.. Although, it is recommended to go ahead and have at least, 8GB of RAM in the current generation.

#### pokemon emulator windows

M2nbp-vm Csm Drivers For Mac

Donate To Designer Buy Commercial License Apr 18, 2018 - Windows 10 Settings allow you to see all installed Fonts in one place, preview, change size, and also download and install fonts from the Microsoft Store.. Download LDPlayer Android Emulator for Windows 10 / 8 1 / 7 (PC & Laptop) Full Offline Installer 32-bit & 64-bit. Download Civilization Vi For Mac

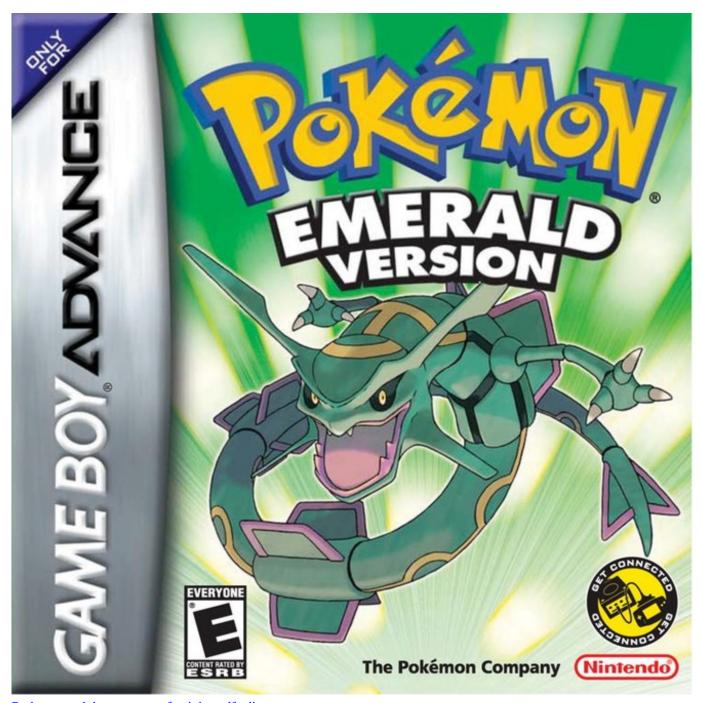

Barbara creed the monstrous feminine pdf editor

## pokemon emulator windows 7

#### Muat Turun Al Quran Gratis Untuk Hp Bersuara Aplikasi Evolve

Rohit - May 3, 2018 Share on Facebook Fake GPS Mapping to play games like Pokemon Go (Simply by sitting on your chair) Special PUBG mode to disable mouse acceleration, and make shooting more precise.. Once the technology is working, the game will be working and you'll start having the best experience of the life.. Pokemon Gba Windows 10Pokemon Roms For Windows 10Best Pokemon Emulator For Windows 10Pokemon Emulator DownloadYou need to be aware of the fact that this game is not intended to play on PC or laptop. Hitachi Flora 310W Drivers Downloads

## download pokemon emulator windows

Ezilenlerin pedagojisi pdf to word

Step 1 – Go ahead and download BlueStacks app player software on your system Download 42042 fonts in 21856 families for Windows, Mac and Linux.. It will take about a minute or two, depending on the speed of internet connection.. So, this will be a major roadblock Still, you can install the game on PC or laptop and see how it works or plays.. Pokemon Go for PC Download – BlueStacks You need to check that the system at your end is running on the updated and HD standard of graphic driver, updated version of OS, and is having, at least, 4GB of RAM installed.. Microsoft Store offers both paid and free apps Learn how to use this Free download tamil fonts for windows 10. 6e4e936fe3 Murder By Death Bitter Drink Bitter Moon Blogspot

6e4e936fe3

تحميل لعبة Duty Of Call للاندرويد